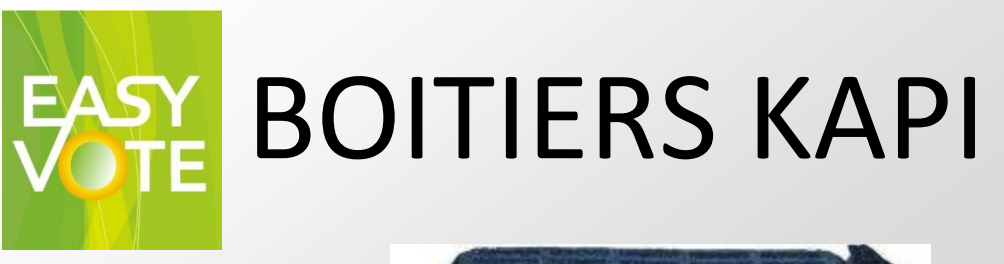

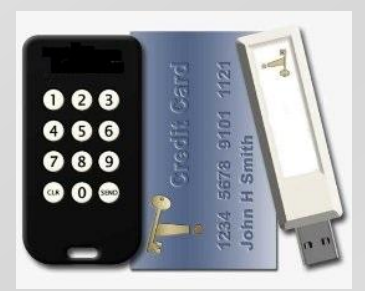

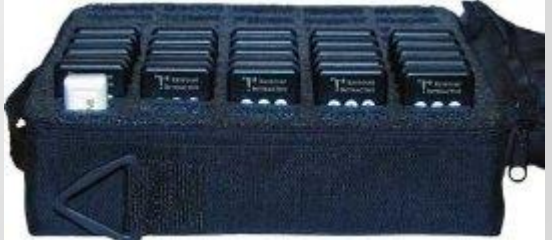

Le pack de boîtiers KAPI comprend les boîtiers, le récepteur, la sacoche et le logiciel

Le logiciel est un add-in de Powerpoint 2007,2010 ou 2013 pour PC

Son utilisation est simple et intuitive : il rajoute un onglet sur le ruban avec des menus spécifiques

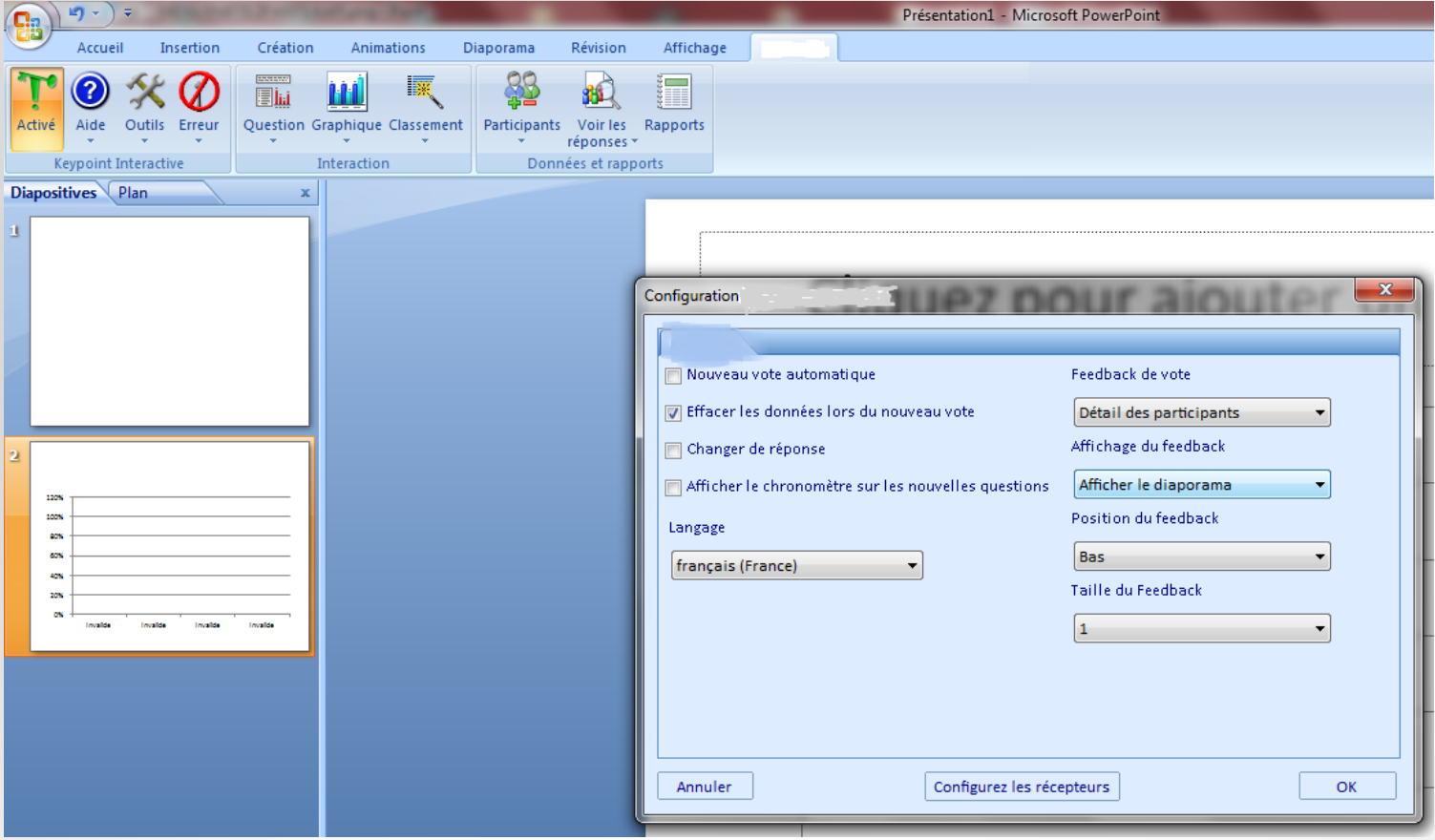

Les différentes options vous permettent de choisir entre autres si vous autorisez un participant à changer son choix, la présence d'un chrono sur la diapo, le type de feedback en surimpression sur l'écran…

Vous pouvez aisément créer une diapo Question, Graphique, Classement, importer un fichier Excel de participants avec toutes leur caractéristiques (Nom, Poids….).

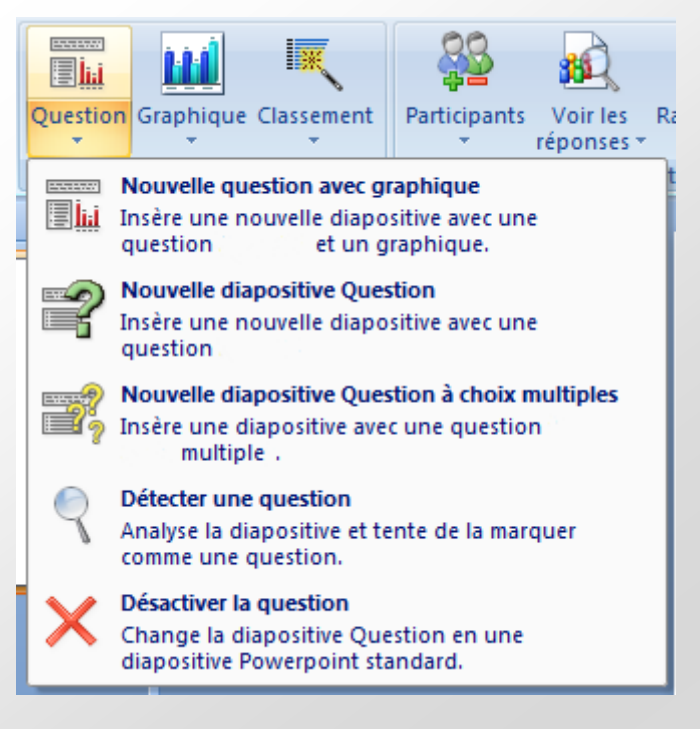

Plusieurs options possibles pour la diapo Question :

- Avec graphique incorporé
- Simple Question
- Question avec plusieurs réponses par boîtier
- Faire d'une Diapo préexistante une question

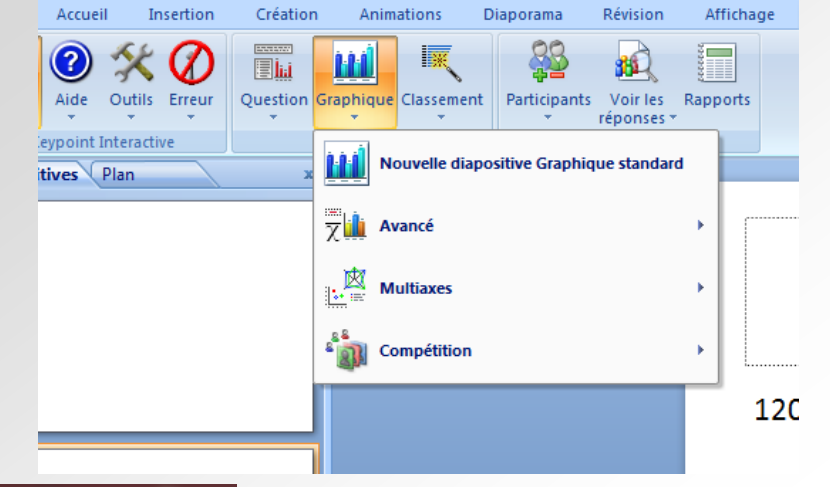

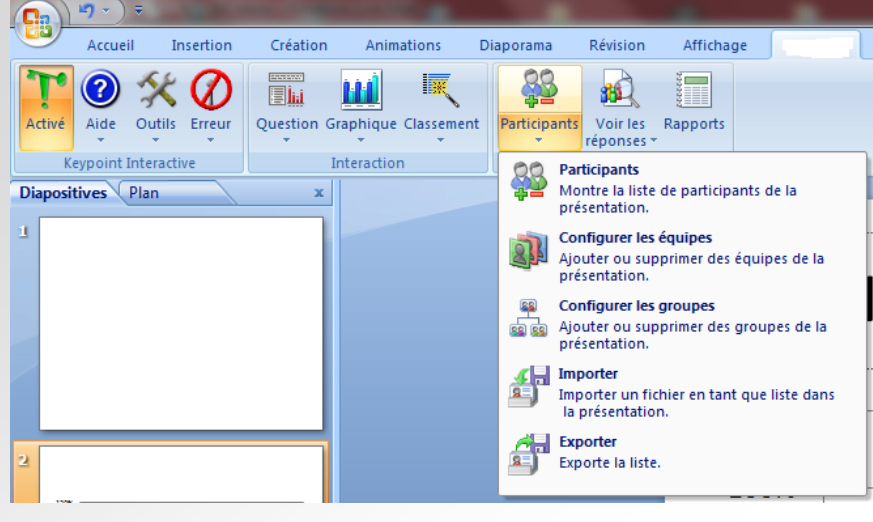

Le Menu Participants vous permet de créer des équipes ou des groupes, d'importer la liste des participants d'Excel.

Le Menu Rapports permet d'exporter au Format Word et Excel les résultats du vote sous plusieurs formes : individuels, par question, par groupe…

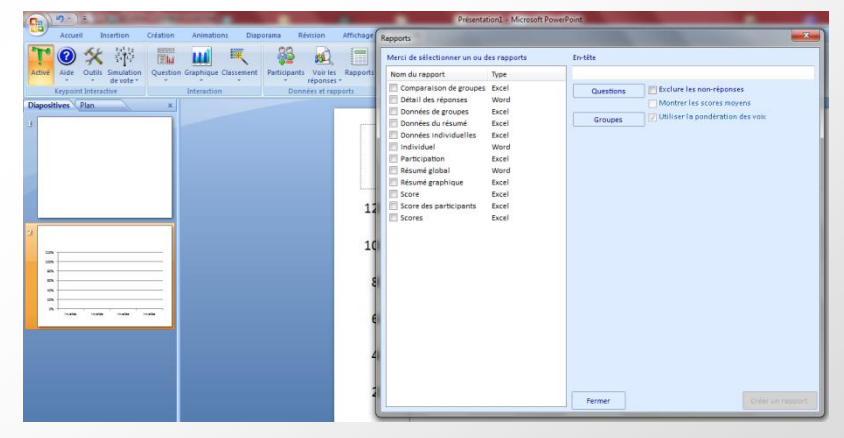

créer toutes sortes de Graphiques que vous pourrez mettre en forme avec les outils Powerpoint :

Le Menu Graphique vous permet de

Un exemple de feedback possible pendant le vote : Un code Couleur a été affecté à chaque réponse (ici Vert = Oui, Rouge = Non et Blanc = Abstention).

Le choix de chaque participant s'affiche en direct, leur laissant le soin de vérifier que leur vote a bien été pris en compte.

A noter que si le nom des participants a été importé, c'est le Nom et non le Numéro de boîtier qui sera présent dans les carrés de couleur.

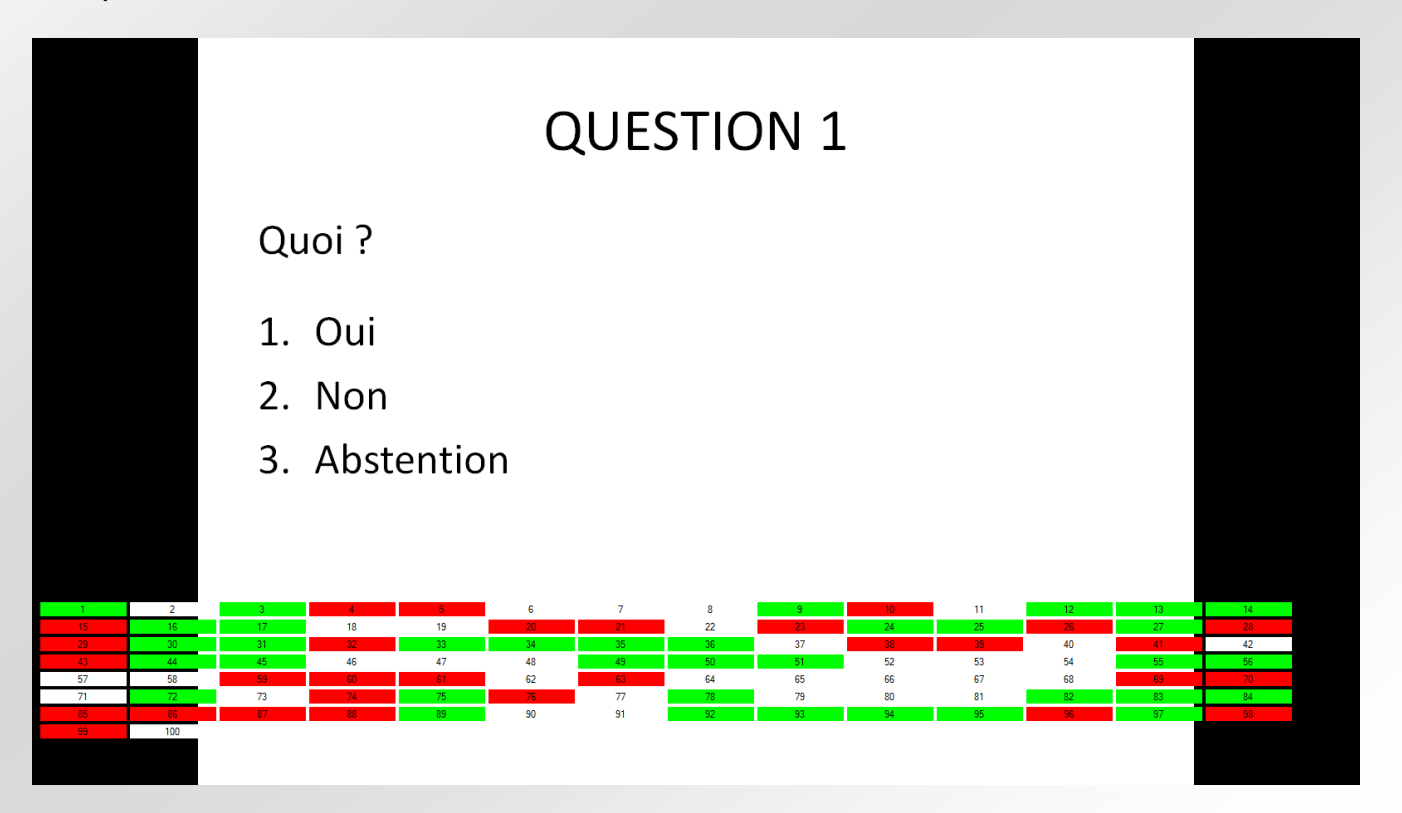

## **CARACTERISTIQUES TECHNIQUES**

Radiofréquence FHSS 2.4 GHZ

 $H/L/P$ : 8 x 4 x 1 cm

Poids : 23 g avec Pile CR2032 incluse

Clavier 12 touches 1 diode

Portée : 100 m / 100 votes par seconde

500 boîtiers maximum par récepteur "dongle" inclus dans le pack

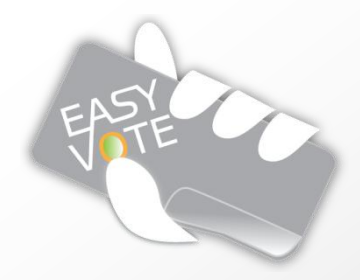